# Veritas NetBackup™ Network Ports Reference Guide

Release 8.0

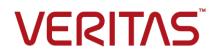

## Veritas NetBackup<sup>™</sup> Network Ports Reference Guide

Document version: 8.0

### Legal Notice

Copyright © 2016 Veritas Technologies LLC. All rights reserved.

Veritas and the Veritas Logo and NetBackup are trademarks or registered trademarks of Veritas Technologies LLC or its affiliates in the U.S. and other countries. Other names may be trademarks of their respective owners.

This product may contain third party software for which Veritas is required to provide attribution to the third party ("Third Party Programs"). Some of the Third Party Programs are available under open source or free software licenses. The License Agreement accompanying the Software does not alter any rights or obligations you may have under those open source or free software licenses. Refer to the third party legal notices document accompanying this Veritas product or available at:

#### https://www.veritas.com/about/legal/license-agreements

The product described in this document is distributed under licenses restricting its use, copying, distribution, and decompilation/reverse engineering. No part of this document may be reproduced in any form by any means without prior written authorization of Veritas Technologies LLC and its licensors, if any.

THE DOCUMENTATION IS PROVIDED "AS IS" AND ALL EXPRESS OR IMPLIED CONDITIONS, REPRESENTATIONS AND WARRANTIES, INCLUDING ANY IMPLIED WARRANTY OF MERCHANTABILITY, FITNESS FOR A PARTICULAR PURPOSE OR NON-INFRINGEMENT, ARE DISCLAIMED, EXCEPT TO THE EXTENT THAT SUCH DISCLAIMERS ARE HELD TO BE LEGALLY INVALID. VERITAS TECHNOLOGIES LLC SHALL NOT BE LIABLE FOR INCIDENTAL OR CONSEQUENTIAL DAMAGES IN CONNECTION WITH THE FURNISHING, PERFORMANCE, OR USE OF THIS DOCUMENTATION. THE INFORMATION CONTAINED IN THIS DOCUMENTATION IS SUBJECT TO CHANGE WITHOUT NOTICE.

The Licensed Software and Documentation are deemed to be commercial computer software as defined in FAR 12.212 and subject to restricted rights as defined in FAR Section 52.227-19 "Commercial Computer Software - Restricted Rights" and DFARS 227.7202, et seq. "Commercial Computer Software and Commercial Computer Software Documentation," as applicable, and any successor regulations, whether delivered by Veritas as on premises or hosted services. Any use, modification, reproduction release, performance, display or disclosure of the Licensed Software and Documentation by the U.S. Government shall be solely in accordance with the terms of this Agreement.

Veritas Technologies LLC 500 E Middlefield Road Mountain View, CA 94043

http://www.veritas.com

### **Technical Support**

Technical Support maintains support centers globally. All support services will be delivered in accordance with your support agreement and the then-current enterprise technical support policies. For information about our support offerings and how to contact Technical Support, visit our website:

#### https://www.veritas.com/support

You can manage your Veritas account information at the following URL:

#### https://my.veritas.com

If you have questions regarding an existing support agreement, please email the support agreement administration team for your region as follows:

Worldwide (except Japan)

CustomerCare@veritas.com

Japan

CustomerCare\_Japan@veritas.com

### Documentation

The latest documentation is available on the Veritas website:

https://sort.veritas.com/documents

### Documentation feedback

Your feedback is important to us. Suggest improvements or report errors or omissions to the documentation. Include the document title, document version, chapter title, and section title of the text on which you are reporting. Send feedback to:

### NB.docs@veritas.com

You can also see documentation information or ask a question on the Veritas community site:

http://www.veritas.com/community/

# Contents

| Chapter 1 | About the NetBackup network ports                                                                                            | 5  |
|-----------|----------------------------------------------------------------------------------------------------|----|
|           | TCP ports used by NetBackup                                                                                                  | 5  |
|           | Compatibility with back-level hosts                                                                                          | 5  |
| Chapter 2 | NetBackup Ports                                                                                                    | 7  |
|           | NetBackup default ports                                                                                                    | 7  |
|           | NetBackup master server ports                                                                                                | 8  |
|           | NetBackup media server ports                                                                                                 | 9  |
|           | NetBackup client ports                                                                                                    | 10 |
|           | Windows Administration Console ports                                                                                         | 11 |
|           | Java server ports                                                                                                    | 12 |
|           | Java Console ports                                                                                                    | 13 |
|           | NDMP server ports                                                                                                    | 13 |
|           | DataDomain OpenStorage ports                                                                                                 |    |
|           | NetBackup Granular Restore Technology (GRT) ports                                                                            |    |
|           | Network and Port address translation                                                                                         | 14 |
| Chapter 3 | Other Network Ports                                                                                                    | 15 |
|           | NetBackup deduplication ports<br>About communication ports and firewall considerations in OpsCenter                          | 15 |
|           |                                                                                                    | 16 |
|           | Communication ports used by key OpsCenter components<br>NetBackup 5200 and 5220 appliance ports (for firewall between master | 17 |
|           | and media server)                                                                                                    | 19 |
|           | Port usage for NetBackup PureDisk                                                                                            | 21 |
|           | NetBackup VMware ports                                                                                                    | 24 |
|           | NetBackup CloudStore Service Container (nbcssc)                                                                              | 26 |
| Index     |                                                                                                    | 28 |

# Chapter

# About the NetBackup network ports

This chapter includes the following topics:

- TCP ports used by NetBackup
- Compatibility with back-level hosts

# TCP ports used by NetBackup

NetBackup primarily uses the TCP protocol to communicate between processes. The processes can run on the same host or on different hosts. This distributed client-server architecture requires that the destination TCP ports specific to the NetBackup processes be open through any firewalls within the networking infrastructure.

Firewalls may also be configured to filter connections based on the source port. NetBackup typically uses non-reserved source ports for outbound connections.

The sections that follow describe the TCP ports used by NetBackup in the default configuration. The network layers on the hosts and the networking devices between the hosts must be configured to allow these connections. NetBackup requires the proper connections to be configured or it cannot operate.

# Compatibility with back-level hosts

NetBackup 7.0.1 and later versions use a minimum set of TCP ports, primarily VERITAS PBX (1556).

NetBackup version 7.0 primarily uses the VERITAS\_PBX (1556) and VNETD (13724) ports.

When connecting to legacy daemons on remote hosts, NetBackup 7.0.1 and newer servers first attempt to connect to VERITAS\_PBX. If unsuccessful, the connection is retried to VNETD. If still unsuccessful, the connection is retried to the daemon or service-specific port.

If connections are being made to an unexpected destination port, it is likely that the **Connect Options** for the target host are not using the default setting. It is also possible that a problem in networking, operating systems, or applications is preventing consistent connections to the default ports. To fix the problem, check the following:

- When checking Connect Options, review the Client Attributes configuration (bpclient) on the master server, the destination-specific firewall configuration on the connecting host, and the global Default Connect Options.
- Use the operating system commands (netstat, pfiles, lsof, process monitor) to make sure that the expected processes are running and listening for connections.
- Use the bptestbpcd and bptestnetconn commands to check connectivity to NetBackup hosts of any version.

The <code>bptestbpcd</code> command resides only on NetBackup servers. The <code>bptestnetconn</code> command resides on both NetBackup servers and clients.

# Chapter

# **NetBackup Ports**

This chapter includes the following topics:

- NetBackup default ports
- NetBackup master server ports
- NetBackup media server ports
- NetBackup client ports
- Windows Administration Console ports
- Java server ports
- Java Console ports
- NDMP server ports
- DataDomain OpenStorage ports
- NetBackup Granular Restore Technology (GRT) ports
- Network and Port address translation

## NetBackup default ports

NetBackup primarily uses the ports as destination ports when connecting to the various services.

See Table 2-1 on page 8.

Veritas has registered these ports with Internet Assigned Number Authority (IANA) and they are not to be used by any other applications.

A few features and services of NetBackup require additional ports to be open. Those requirements are detailed in later sections.

By default, NetBackup uses ports from the non-reserved range for the source port. Those ports are selected randomly from the range provided by the operating system.

**Note:** Configuring the **Connect Options** and other settings may change how source and destination ports are selected. These settings and other non-default configurations, are not discussed here. For details, see the NetBackup Administration Guides, volume 1 and volume 2.

The following table lists the ports required by NetBackup to connect to various services.

| Service        | Port  | Description                             |
|----------------|-------|-----------------------------------------|
| VERITAS_PBX    | 1556  | Veritas Private Branch Exchange Service |
| VNETD          | 13724 | NetBackup Network service               |
| VRTS-AT-PORT   | 2821  | VxSS Authentication Service (vxatd) *   |
| VRTS-AUTH-PORT | 4032  | VxSS Authorization Service (vxazd) *    |

Table 2-1 NetBackup ports

\* These services and associated ports are only needed for NetBackup 7.0.1. These processes were replaced in NetBackup 7.1 by nbatd and nbazd, which listen on ports 13783 and 13722, respectively. The new processes are also registered with and reachable through VERITAS\_PBX. If the NetBackup 7.0 hosts are configured to use 13783 and 13722 to reach nbatd and nbazd, you need to open the following ports: 1556, 13783, 13722.

### NetBackup master server ports

The master server must be able to communicate with the media servers, EMM server, VxSS server, clients, as well as servers where the Java or the Windows Administration Console is running. The following table lists the minimum ports required by the master server:

| Source        | Destination             | Service     | Port |
|---------------|-------------------------|-------------|------|
| Master server | EMM server <sup>1</sup> | VERITAS_PBX | 1556 |
| Master server | Media server            | VERITAS_PBX | 1556 |

 Table 2-2
 NetBackup master server ports

| Source        | Destination                            | Service        | Port               |
|---------------|----------------------------------------|----------------|--------------------|
| Master server | Media server                           | VNETD          | 13724 <sup>2</sup> |
| Master server | Client                                 | VERITAS_PBX    | 1556               |
| Master server | Client                                 | VNETD          | 13724 <sup>3</sup> |
| Master server | NetBackup<br>Administration<br>Console | VERITAS_PBX    | 1556               |
| Master server | Java server                            | VERITAS_PBX    | 1556               |
| Master server | Netware                                | VNETD          | 13724              |
| Master server | Netware                                | BPCD           | 13782              |
| Master server | VxSS                                   | VRTS-AT-PORT   | 2821               |
| Master server | VxSS                                   | VRTS-AUTH-PORT | 4032               |

 Table 2-2
 NetBackup master server ports (continued)

- 1 Starting with NetBackup 7.6, the master server must be the EMM server.
- 2 Required only for the media servers that are older than the 7.0.1 version.
- 3 Required only for the clients that are older than the 7.0.1 version.

# NetBackup media server ports

The media server must be able to communicate with the master server, the EMM server, and the clients. The following table lists the ports required by the media server:

| Source       | Destination   | Service     | Port    |
|--------------|---------------|-------------|---------|
| Media server | Master server | VERITAS_PBX | 1556    |
| Media server | Master server | VNETD       | 13724 * |
| Media server | EMM server*** | VERITAS_PBX | 1556    |
| Media server | Media server  | VERITAS_PBX | 1556    |
| Media server | Media server  | VNETD       | 13724 * |

 Table 2-3
 NetBackup media server ports

| Source       | Destination     | Service                               | Port      |
|--------------|-----------------|---------------------------------------|-----------|
| Media server | Client          | VERITAS_PBX                           | 1556      |
| Media server | Client          | VNETD                                 | 13724 * * |
| Media server | PureDisk server | Storage Pool<br>Authority (SPA)       | 443       |
| Media server | PureDisk server | Content Router<br>(spoold)            | 10082     |
| Media server | VxSS server     | VRTS-AT-PORT                          | 2821      |
| Media server | MSDP server     | Deduplication 10102<br>Manager (spad) | 10102     |
| Media server | MSDP server     | Deduplication Engine<br>(spoold)      | 10082     |
| Media server | VxSS server     | VRTS-AUTH-PORT                        | 4032      |
| Media server | Netware client  | VNETD                                 | 13724     |
| Media server | Netware client  | BPCD                                  | 13782     |

 Table 2-3
 NetBackup media server ports (continued)

\* Only needed for pre- 7.0.1 media servers.

\*\* Only needed for pre- 7.0.1 clients or 7.5+ resilient clients.

\*\*\* Starting with NetBackup 7.6 the master server must be the EMM server.

# **NetBackup client ports**

The client requires access to the master server to initiate user and client-initiated operations such as application backups for Oracle and SQL Server.

The client must also be able to connect to the media servers in the following circumstances:

- If non-default connect options are configured for the client.
- When using the client-side de-duplication, the client must also be able to communicate with the following:
  - MSDP media servers

All servers in a PureDisk Storage Pool, including the Storage Pool Authority (SPA), and Content Routers (CR).

| Source | Destination     | Service                          | Port      |
|--------|-----------------|----------------------------------|-----------|
| Client | Master server   | VERITAS_PBX                      | 1556      |
| Client | Master server   | VNETD                            | 13724 *   |
| Client | Media server    | VERITAS_PBX                      | 1556      |
| Client | Media server    | VNETD                            | 13724 * * |
| Client | MSDP server     | Deduplication<br>Manager (spad)  | 10102     |
| Client | MSDP server     | Deduplication Engine<br>(spoold) | 10082     |
| Client | PureDisk server | Storage Pool<br>Authority (SPA)  | 443       |
| Client | PureDisk server | Content Router<br>(spoold)       | 10082     |
| Client | VxSS server     | VRTS-AT-PORT                     | 2821      |

The following table lists the ports required by the client:

 Table 2-4
 NetBackup client ports

\* Only needed for pre- 7.0.1 clients.

\*\* Only needed for pre- 7.0.1 clients or 7.5+ resilient clients.

# Windows Administration Console ports

To use the Windows Administration console, which is a native Windows application, you must first add the DNS name of the workstation or server to the list of "trusted" servers in the master server. The following table describes the ports required by the Windows Administration Console:

| Source                               | Destination   | Service     | Port |
|--------------------------------------|---------------|-------------|------|
| Windows<br>Administration<br>Console | Master server | VERITAS_PBX | 1556 |

 Table 2-5
 Windows Administration Console ports

| Source                               | Destination   | Service      | Port  |
|--------------------------------------|---------------|--------------|-------|
| Windows<br>Administration<br>Console | Master server | VNETD        | 13724 |
| Windows<br>Administration<br>Console | EMM server*   | VERITAS_PBX  | 1556  |
| Windows<br>Administration<br>Console | Media server  | VERITAS_PBX  | 1556  |
| Windows<br>Administration<br>Console | Media server  | VNETD        | 13724 |
| Windows<br>Administration<br>Console | VxSS server   | VRTS-AT-PORT | 2821  |

**Table 2-5**Windows Administration Console ports (continued)

\* Starting with NetBackup 7.6 the master server must be the EMM server.

## Java server ports

The Java server is the process running on the master server when you connect using the Java Administration Console. The Java server must be able to communicate with all of the core NetBackup components. The following table lists the ports required for the Java server:

| Source      | Destination   | Service      | Port  |
|-------------|---------------|--------------|-------|
| Java server | Master server | VERITAS_PBX  | 1556  |
| Java server | Master server | VNETD        | 13724 |
| Java server | EMM server*   | VERITAS_PBX  | 1556  |
| Java server | Media server  | VERITAS_PBX  | 1556  |
| Java server | Media server  | VNETD        | 13724 |
| Java server | VxSS server   | VRTS-AT-PORT | 2821  |

Table 2-6Java Server ports

\* Starting with NetBackup 7.6 the master server must be the EMM server.

## Java Console ports

Many users prefer to use the Java Console instead of the Windows Administration Console. The Java Console uses the Java Server for further communication; it requires only the following ports:

| Source       | Destination   | Service     | Port  |
|--------------|---------------|-------------|-------|
| Java Console | Master server | VERITAS_PBX | 1556  |
| Java Console | Master server | VNETD       | 13724 |
| Java Console | Java Server   | VERITAS_PBX | 1556  |
| Java Console | Java Server   | VNETD       | 13724 |

 Table 2-7
 Java Console ports

## NDMP server ports

The port requirements to backup and restore an NDMP server are as follows:

- TCP port 10000 must be open from the media server (DMA) to the NDMP filer (tape or disk) for all types of NDMP operations; local, remote, and 3-way.
- The NetBackup SERVER\_PORT\_WINDOW must be open inbound from the filer to the media server for remote NDMP. It must also be open for efficient catalog file (TIR data) movement during local or 3-way NDMP.

## DataDomain OpenStorage ports

The following ports must be open to use a DataDomain OST storage server.

- The TCP ports for 2049 (nfs), 111 (portmapper), and 2052 (mountd) must be open from the media server to the target storage server.
- The UDP port 111 (portmapper) must be open from the media server to the target storage server.
- The TCP port 2051 (replication) must also be open from the media server to the storage server for optimized duplication.

# NetBackup Granular Restore Technology (GRT) ports

The following ports must be open to use the GRT feature of NetBackup.

- TCP port 111 (portmapper) needs to be open from the client to the media server.
- TCP port 7394 (nbfsd) needs to be open from the client to the media server.

# **Network and Port address translation**

NetBackup does not currently support the use of Network Address Translation (NAT) or the Port Address Translation (PAT).

For additional details see, the technote TECH15006.

# Chapter

# **Other Network Ports**

This chapter includes the following topics:

- NetBackup deduplication ports
- About communication ports and firewall considerations in OpsCenter
- NetBackup 5200 and 5220 appliance ports (for firewall between master and media server)
- Port usage for NetBackup PureDisk
- NetBackup VMware ports
- NetBackup CloudStore Service Container (nbcssc)

## NetBackup deduplication ports

The following table shows the ports that are used for NetBackup deduplication that includes Media Server Deduplication (MSDP), PureDisk Deduplication Option (PDDO), and optimized deduplication. If firewalls exist between the various deduplication hosts, you must open the required ports.

Deduplication hosts are the media servers, deduplication storage servers, any load balancing servers, and any clients that deduplicate their own data.

**Note:** It is not necessary to open these ports if using a simple MSDP configuration where each client passes the backup image directly to only one media server for deduplication. Some examples are, using only MSDP and not PDDO or not using client deduplication, server load balancing, or optimized duplication. In this configuration, there is only normal communication between the media servers and clients using the default ports.

| Port  | Usage                                                                                                    |
|-------|----------------------------------------------------------------------------------------------------|
| 10082 | This is the NetBackup Deduplication Engine (spoold) port that is used by both MSDP and PDDO. Open this port between:                             |
|       | <ul><li>The deduplication client and the storage servers.</li><li>The MSDP or the PDDO server and the storage servers.</li></ul>                 |
| 10102 | This is the NetBackup Deduplication Manager (spad) port that is used by MSDP.<br>Open this port between:                                         |
|       | <ul><li>The deduplication client and the MSDP servers.</li><li>The MSDP server and any Additional servers that handle finger printing.</li></ul> |
| 443   | This is the Storage Pool Authority (SPA) Web services port that is used by PDDO. Open this port between:                                         |
|       | <ul> <li>The deduplication client and the PureDisk storage servers.</li> <li>The PDDO server and the PureDisk storage servers.</li> </ul>        |

 Table 3-1
 NetBackup deduplication port usage

Ports 10082 and either 10102 (MSDP) or 443 (PDDO) must also be open between the media server and any storage servers that perform optimized duplications.

**Note:** If using Auto Image Replication (AIR) for optimized duplication, TCP ports 1556, 10082, and either 10102 (MSDP) or 443 (PDDO) must be open between the NetBackup domains.

# About communication ports and firewall considerations in OpsCenter

Figure 3-1 shows the key OpsCenter components and the communication ports that are used.

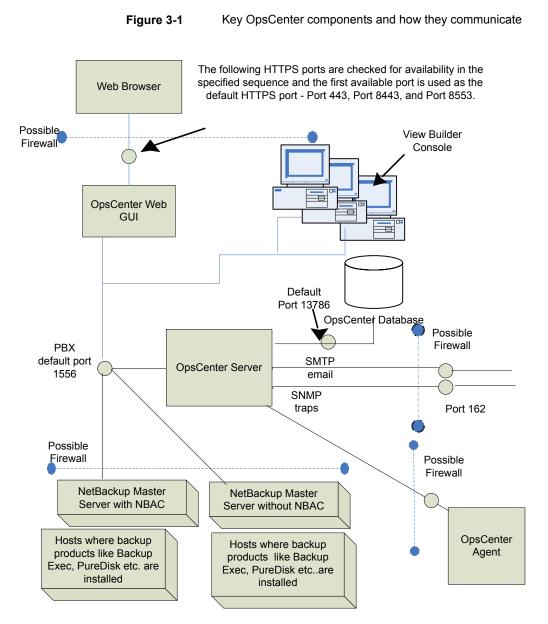

See "Communication ports used by key OpsCenter components" on page 17.

### Communication ports used by key OpsCenter components

The following table shows the default port settings for OpsCenter.

SMTP recipient ports can be configured from the OpsCenter console (using **Settings** > **Configuration** > **SMTP Server**). The SNMP trap recipient ports can also be configured from the OpsCenter console (using **Settings** > **Recipients** > **SNMP**).

If these ports are changed then the appropriate hardware ports have to be opened.

Table 3-2 lists the communication ports that are used by key OpsCenter components.

| Source Host         | Destination<br>Host           | Port Number                                                                                                    | Usage (Process<br>Name) | Port Configuration                                                                                                    |
|---------------------|-------------------------------|----------------------------------------------------------------------------------------------------|-------------------------|----------------------------------------------------------------------------------------------------|
| OpsCenter<br>Server | Mail server                   | 25                                                                                                    | SMTP                    | Allow from source to destination.                                                                                                    |
| OpsCenter<br>Server | SNMP Server                   | 162                                                                                                    | SNMP trap recipient     | Allow from source to destination.                                                                                                    |
| OpsCenter<br>Server | NetBackup Master<br>Server(s) | 1556                                                                                                    | PBX<br>(pbx_exchange)   | Allow between source and<br>destination (bi-directional).<br>PBX port number<br>configuration is not<br>supported.                                                                |
| OpsCenter<br>Client | OpsCenter Server              | 1556                                                                                                    | PBX<br>(pbx_exchange)   | Allow between source and<br>destination.<br>Some hardened servers and<br>firewall configurations may<br>block this port.<br>PBX port number<br>configuration is not<br>supported. |
| Web browser         | OpsCenter Server              | <ul> <li>The following HTTPS ports are checked for availability in the specified sequence and the first available port is used by default:</li> <li><b>1</b> 443 (HTTPS)</li> <li><b>2</b> 8443 (HTTPS)</li> <li><b>3</b> 8553 (HTTPS)</li> </ul> | HTTPS                   | Allow from all hosts on network.                                                                                                    |

 Table 3-2
 Communication ports used by key OpsCenter components

| Source Host         | Destination<br>Host | Port Number | Usage (Process<br>Name)                                 | Port Configuration                                                                                |
|---------------------|---------------------|-------------|---------------------------------------------------------|---------------------------------------------------------------------------------------------------|
| OpsCenter<br>Server | OpsCenter Server    | 13786       | Sybase database<br>(dbsrv16)                            | Allow between source and destination.                                                             |
|                     |                     |             |                                                         | Some hardened servers and firewall configurations may block this port.                            |
| OpsCenter<br>Server | OpsCenter Server    | 1556        | OpsCenter Product<br>Authentication<br>Service (opsatd) | Allow between source and<br>destination in case NBAC is<br>enabled on NetBackup<br>master server. |

 Table 3-2
 Communication ports used by key OpsCenter components (continued)

# NetBackup 5200 and 5220 appliance ports (for firewall between master and media server)

In addition to the ports used by NetBackup, the 52xx appliances also provide for both in-band and out-of-band management. The out-of-band management is through a separate network connection, the Remote Management Module (RMM), and the Intelligent Platform Management Interface (IPMI). Open these ports through the firewall as appropriate to allow access to the management services from a remote laptop or KVM (keyboard, video monitor, mouse).

The following table describes the ports to open inbound to the NetBackup appliance.

| Source       | Destination    | Port | Service | Description                       |
|--------------|----------------|------|---------|-----------------------------------|
| Command line | Appliance      | 22   | ssh     | In-band management<br>CLI         |
| Web browser  | Appliance      | 80   | http    | In-band management<br>GUI         |
| Web browser  | Appliance      | 443  | https   | In-band management<br>GUI         |
| Web browser  | Appliance IPMI | 80   | http    | Out-of-band mgmt<br>(ISM+ or RM*) |

Table 3-3Inbound ports

| Source         | Destination                      | Port | Service | Description                                |
|----------------|----------------------------------|------|---------|--------------------------------------------|
| Web browser    | Appliance IPMI (firmware > 2.13) | 443  | https   | Out-of-band<br>management (ISM+ or<br>RM*) |
| NetBackup ISM+ | 5020/5200 Appliance IPMI         | 5900 | KVM     | CLI access, ISO & CDROM redirection        |
| NetBackup ISM+ | 5020/5200 Appliance IPMI         | 623  | KVM     | (optional, utilized if open)               |
| Symantec RM*   | 5220/5x30 Appliance IPMI         | 7578 | RMM     | CLI access                                 |
| Symantec RM*   | 5220/5x30 Appliance IPMI         | 5120 | RMM     | ISO & CD-ROM redirection                   |
| Symantec RM*   | 5220/5x30 Appliance IPMI         | 5123 | RMM     | Floppy redirection                         |
| Symantec RM*   | 5220/5x30 Appliance IPMI         | 7582 | RMM     | KVM                                        |
| Symantec RM*   | 5220/5x30 Appliance IPMI         | 5124 |         | CDROM                                      |
| Symantec RM*   | 5220/5x30 Appliance IPMI         | 5127 |         | USB or Floppy                              |

Table 3-3Inbound ports (continued)

+ NetBackup Integrated Storage Manager

\* Symantec Remote Management – Remote Console.

**Note:** Ports 7578, 5120, and 5123 are for the unencrypted mode. Ports 7528, 5124, and 5127 are for the encrypted mode.

Open these ports outbound from the appliance to allow alerts and notifications to the indicated servers.

Table 3-4Outbound ports

| Source    | Destination         | Port | Service | Description                        |
|-----------|---------------------|------|---------|------------------------------------|
| Appliance | Call Home<br>server | 443  | https   | Call Home notifications to Veritas |
| Appliance | SNMP Server         | 162* | SNMP    | Outbound traps and alerts          |
| Appliance | SCSP host           | 443  | https   | Download SCSP<br>certificates      |

\* This port number can be changed within the appliance configuration to match the remote server.

# Port usage for NetBackup PureDisk

The following image displays the communication ports between client agents and a storage pool for PureDisk.

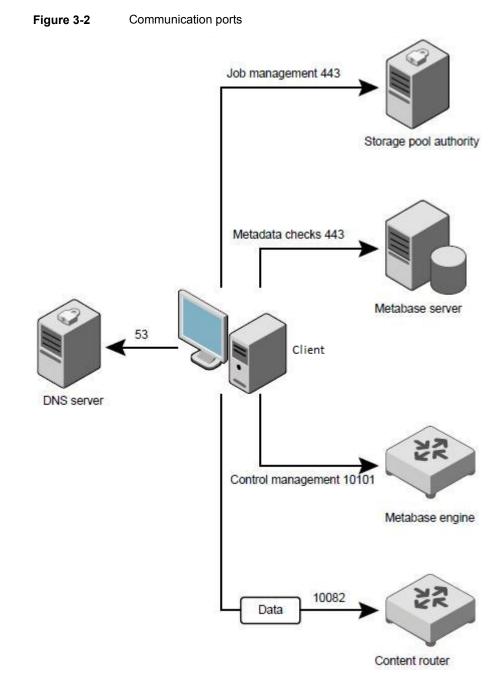

The following table describes the information about ports required between client agents and their storage pool:

| Source           | Destination                                  | Port           | Protocol       | Purpose and notes                                                                                                    |
|------------------|----------------------------------------------|----------------|----------------|----------------------------------------------------------------------------------------------------|
| Client<br>agents | Controller                                   | 10101          | TCP            | Registers, authenticates, and controls a metabase engine always hosts a controller service                               |
| Client<br>agents | Content router                               | 10082          | ТСР            | Sends data.                                                                                                    |
| Client<br>agents | Storage pool<br>authority<br>Metabase server | 443<br>(HTTPS) | TCP            | Checks and updates actions on the client side.                                                                           |
| Client<br>agents | DNS server                                   | 53             | UDP and<br>TCP | Used when you install PureDisk<br>with FQDNs or hostnames. Not<br>used if you install PureDisk with the<br>IP addresses. |

 Table 3-5
 PureDisk port usage between client agents and storage pools

For details about PureDisk, refer to the PureDisk Getting Started Guide.

The following table describes the information about ports between the storage pool authority node and other services:

| Source                      | Destination                   | Port           | Protocol       | Purpose and notes                                                                            |
|-----------------------------|-------------------------------|----------------|----------------|----------------------------------------------------------------------------------------------|
| Storage pool authority      | All PureDisk<br>node services | 22<br>(SSH)    | ТСР            | Facilitates the PureDisk installation, upgrades, and maintenance.                            |
| Administrator's host system | Storage pool authority        | 22<br>(SSH)    | TCP            | Performs inquiries.                                                                          |
| All PureDisk node services  | Storage pool authority        | 123            | TCP and<br>UDP | Synchronizes the time using NTPD service.                                                    |
| All PureDisk node services  | Storage pool authority        | 443<br>(HTTPS) | TCP            | Monitors the communication among all other services.                                         |
| Administrator's host system | Storage pool<br>authority     | 443<br>(HTTPS) | ТСР            | Connects to the storage pool<br>authority and then to the PureDisk<br>administrative Web UI. |

 
 Table 3-6
 PureDisk port usage between the storage pool authority node and other services

| · · · · · /                                               |                                |                    |          |                                                                                                    |  |
|-----------------------------------------------------------|--------------------------------|--------------------|----------|----------------------------------------------------------------------------------------------------|--|
| Source                                                    | Destination                    | Port               | Protocol | Purpose and notes                                                                                                    |  |
| Storage pool<br>authority                                 | Root broker<br>host            | 2821               | ТСР      | Authenticates between each node.<br>Authentication from the storage<br>pool authority to the broker.                                               |  |
| All PureDisk<br>nodes                                     | Content router                 | 10082              | TCP      | Exchanges data.                                                                                                    |  |
| Metabase server                                           | Metabase<br>engine             | 10085              | ТСР      | Processes any queries on data selections. This port should be open only on metabase engine nodes.                                                  |  |
| All PureDisk<br>nodes and all<br>clients                  | Metabase<br>engine             | 10101              | ТСР      | Controls the client agent software<br>on the clients. Client agents and<br>server agents connect to the<br>storage pool through the<br>controller. |  |
| All PureDisk<br>node services<br>(not shown in<br>figure) | Storage pool<br>authority node | 10087              | UDP      | Facilitates debugging with the debug logging daemon (DLD).                                                                                         |  |
| All PureDisk node services                                | NetBackup                      | NetBackup<br>ports |          | Facilitates any disaster recovery<br>through NetBackup. This<br>communication is bidirectional.<br>Used only when disaster recovery                |  |
|                                                           |                                |                    |          | through NetBackup is implemented.                                                                                                    |  |
| NetBackup<br>Export Engine<br>gateways                    | NetBackup                      | NetBackup<br>ports |          | Facilitates any exports to<br>NetBackup. This communication<br>is bidirectional.                                                                   |  |
|                                                           |                                |                    |          | Used only when the NetBackup export engine is implemented.                                                                                         |  |

| Table 3-6 | PureDisk port usage between the storage pool authority node |
|-----------|-------------------------------------------------------------|
|           | and other services (continued)                              |

# **NetBackup VMware ports**

The TCP ports 443 and 902 are required to access the VMware infrastructure.

NetBackup must connect to TCP port 443 to access the vCenter server. NetBackup can connect to the vCenter server only through this port for information such as the VM discovery requests, snapshot creation and deletion, and so on.

The backup host must also connect to the TCP port 902 on the ESX/ESXi hosts. In specific cases, the backup host must also connect to the TCP port 902 on the ESX/ESXi hosts.

TCP port 902 is required when:

- You use HotAdd/NBD/NBDSSL transport for backups and restore.
- Restores are done through Restore ESX server bypassing the vCenter server.

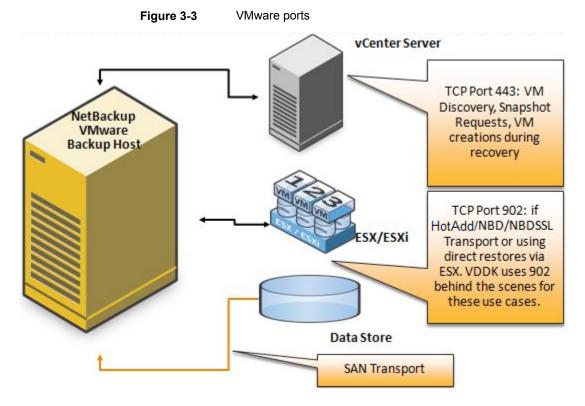

SAN and NBD Transports using a physical VMware backup host

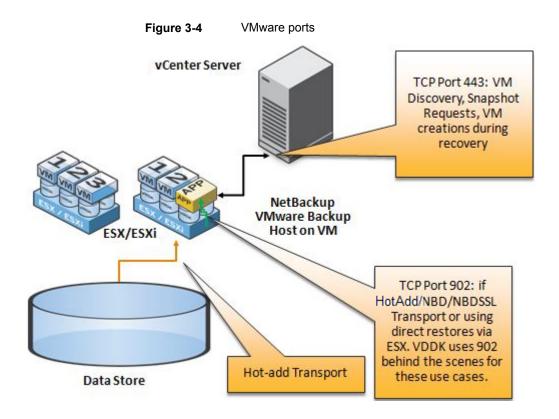

# NetBackup CloudStore Service Container (nbcssc)

The CloudStore Service Container (nbcssc)is a web-based service container that runs on the media server that is configured for cloud storage. This container hosts different services such as the configuration service, the throttling service, and the metering data collector service. NetBackup OpsCenter uses the metering data for monitoring and reporting.

The default port number for the NetBackup CloudStore Service Container (nbcssc) service is 5637.

The CloudStore Service Container configuration file resides in the following directories:

UNIX:

/usr/openv/netbackup/db/cloud

Windows:

install\_path\NetBackup\db\cloud

The following is an example that shows the default value:

[NBCSSC]

CSSC PORT=5637

See the NetBackup Cloud Administrator's Guide for more details.

http://www.veritas.com/docs/DOC5332

# Index

### Symbols

5200 and 5220 appliance 19

### С

Client ports 10

### D

DataDomain ports 13 Deduplication 15

### F

firewall considerations 16

### G

GRT ports 14

### J

Java console ports 13 Java server ports 12

### Μ

Master server ports 8 Media server ports 9

### Ν

NAT and PAT 14 NDMP server ports 13 NetBackup CloudStore Service Container (nbcssc) 26 NetBackup ports 7

### Ρ

port numbers key OpsCenter components 16 Ports for Windows Administration Console 11 PureDisk 21 T TCP ports 5

### V

VERITAS\_PBX VNETD 5 VMware ports 24